<<CorelDRAW X>>

<<CorelDRAW X4 >>

, tushu007.com

- 13 ISBN 9787115264367
- 10 ISBN 7115264368

出版时间:2011-12

页数:308

PDF

更多资源请访问:http://www.tushu007.com

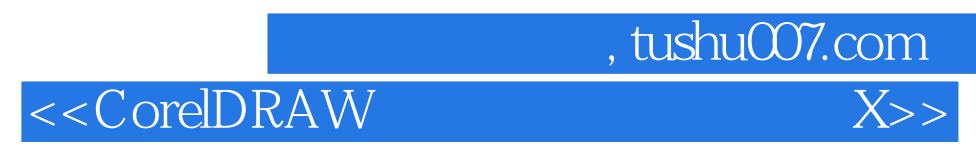

 $\begin{array}{llll} \text{CoreIDRAW X4} & \text{CoreIDRAW} \end{array}$ 

X4入门知识、CorelDRAW  $X4$ 

 $"$  CorelDRAW"

<<CorelDRAW X>>

1 CorelDRAW X4 1.1 CorelDRAW X4 1.1.1 CorelDRAW 1.1.2  $CorelDRAWX4$  $1.2$  $1.21$  $1.22$  $1.23$ 1.3 CorelDRAW X4  $1.31$  $1.32$ 1.33 1.34  $1.35$ 2 CorelDRAW X4  $21$  $2.1.1$  $21.2$  $21.3$  $22$  $221$ 222 223 224 23 23.1 232 233 234  $3<sub>1</sub>$  $31$  $31.1$ 31.2 31.3 31.4  $31.5$  $31.6$  $31.7$ 31.8  $31.9$  $31.10$ 32  $321$ 322 323

, tushu007.com

## a, tushu007.com<br>X>>

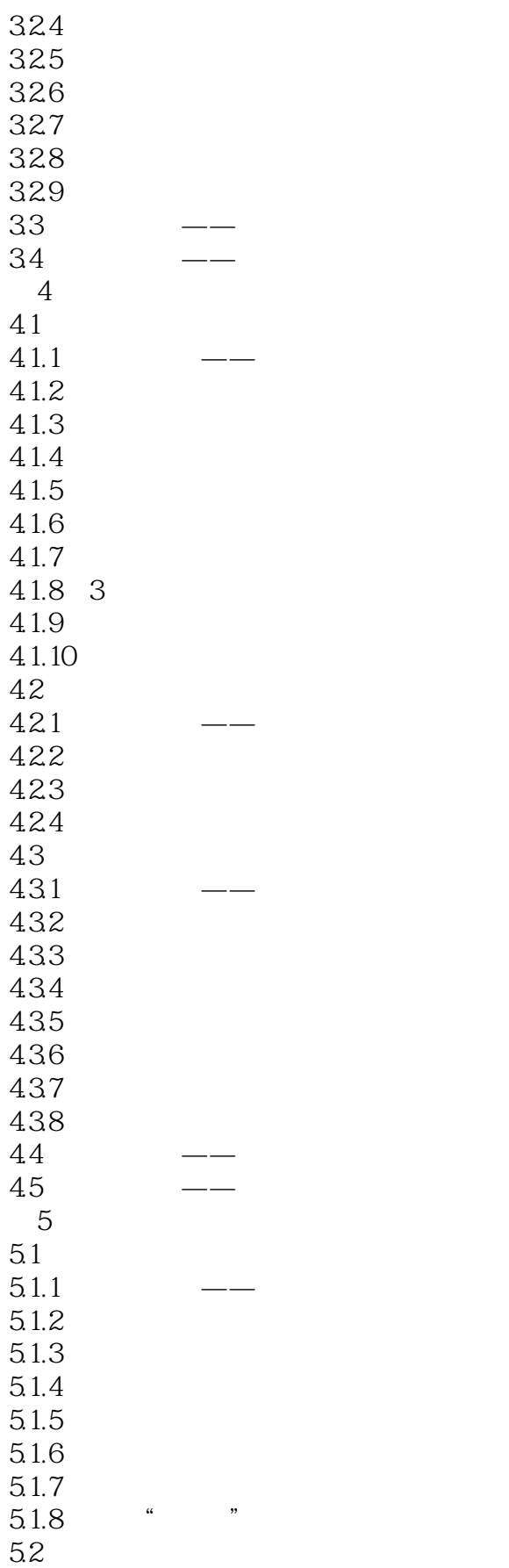

## a, tushu007.com<br>X>>

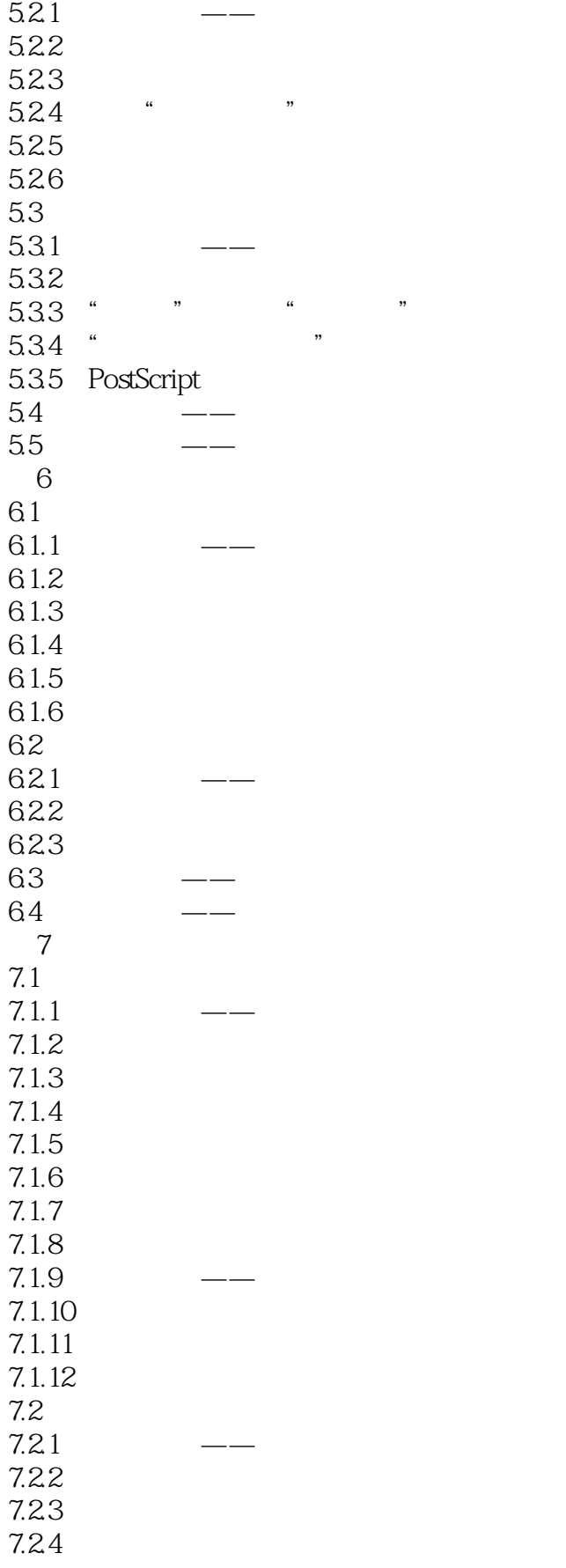

# a, tushu007.com<br>X>>

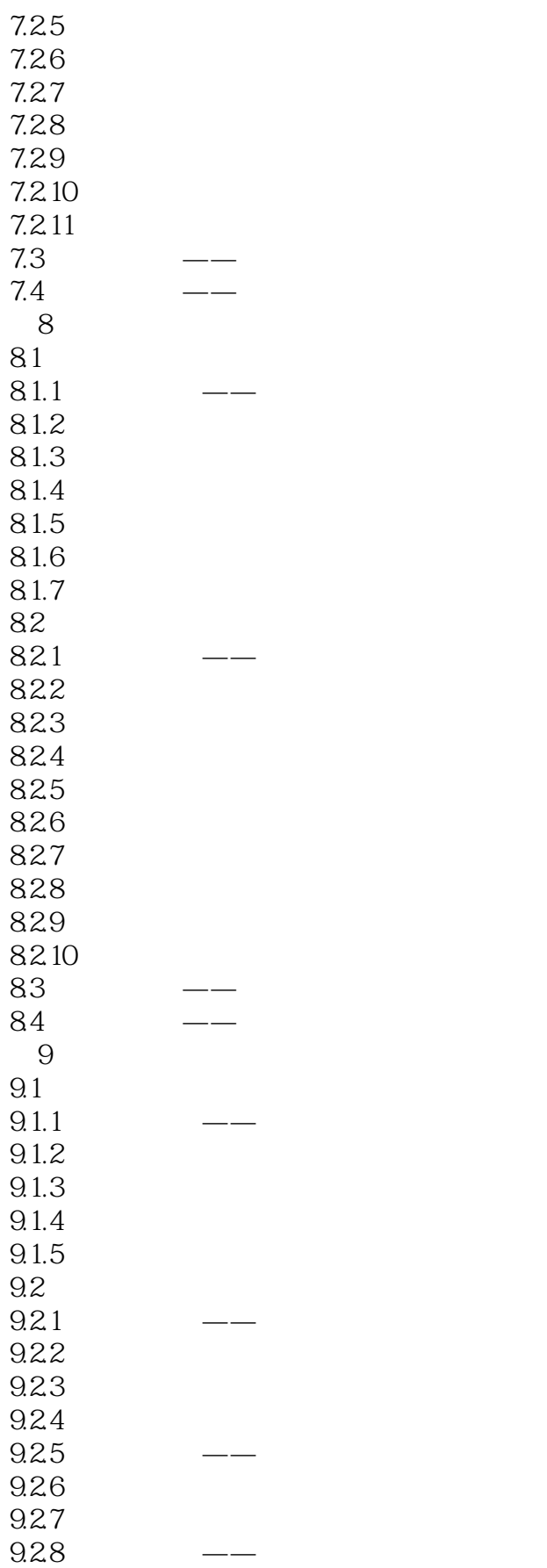

# , tushu007.com<br>X>>

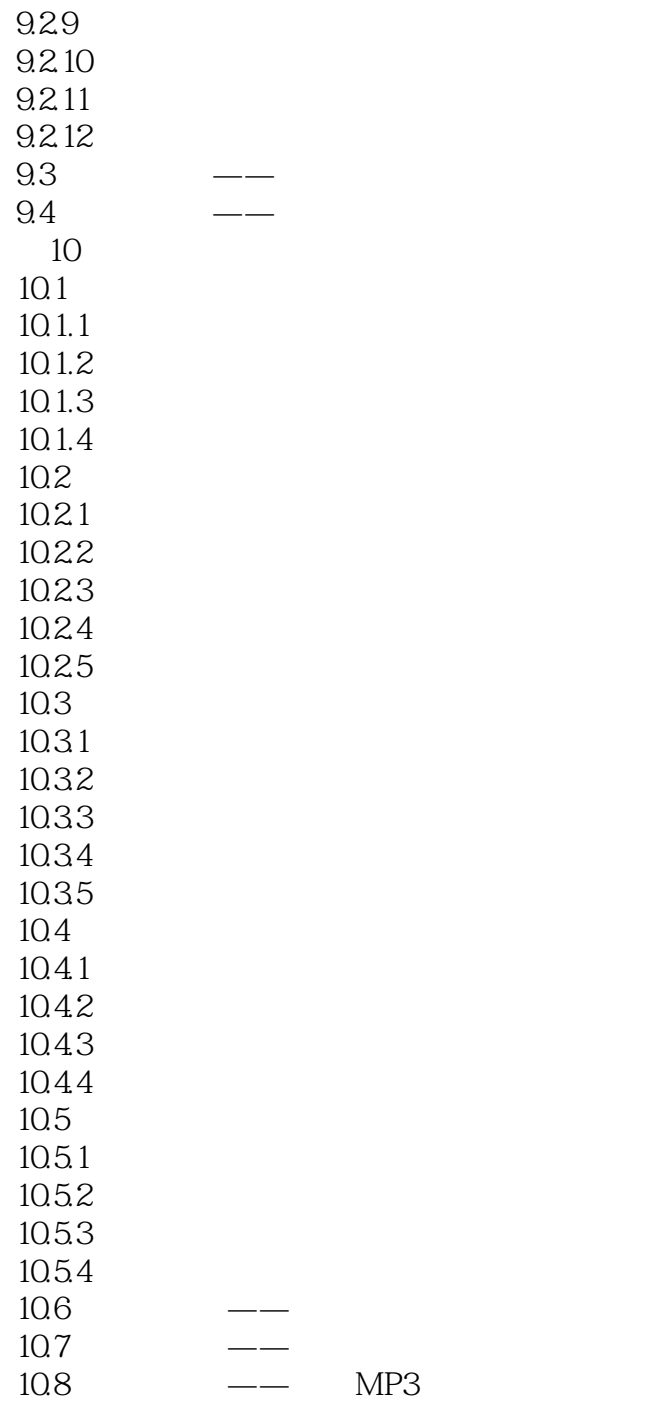

, tushu007.com<br>X>>

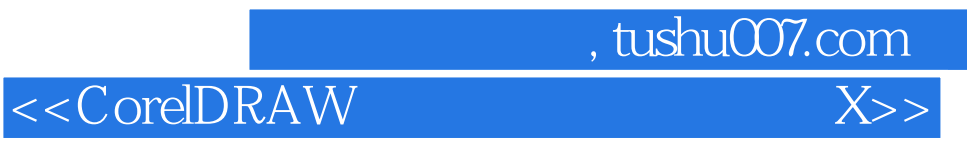

本站所提供下载的PDF图书仅提供预览和简介,请支持正版图书。

更多资源请访问:http://www.tushu007.com